Item No. 05 Court No. 1

## **BEFORE THE NATIONAL GREEN TRIBUNAL PRINCIPAL BENCH, NEW DELHI**

Original Application No. 63/2019

Ajay Kumar Singh Applicants

Versus

Union of India & Ors. Respondent(s)

Date of hearing: 14.01.2019

**CORAM: HON'BLE MR. JUSTICE ADARSH KUMAR GOEL, CHAIRPERSON HON'BLE MR. JUSTICE S.P. WANGDI, JUDICIAL MEMBER HON'BLE MR. JUSTICE K. RAMAKRISHNAN, JUDICIAL MEMBER HON'BLE DR. NAGIN NANDA, EXPERT MEMBER**

For Applicant(s): Mr. Ajay Kumar Singh, Applicant in person

## **ORDER**

This application in substance seeks enforcement of order of this Tribunal dated 01.08.2018 in M.A. No. 1064/2018 in O.A. No. 13/2018, *Jan Sahyog Manch Vs. Union of India & Ors. inter-alia*  directing notification of standards of lead to be used in PVC pipes and to phase out lead as stabilizer in PVC pipes.

Let the Ministry of Environment & Forest and Climate Change (MoEF&CC) furnish a status report in the matter within one month by e-mail at ngt.filing@gmail.com.

A copy of this order be sent to MoEF&CC by e-mail for compliance.

List again on 26.03.2019.

Adarsh Kumar Goel, CP

S.P. Wangdi, JM

K. Ramakrishnan, JM

Dr. Nagin Nanda, EM

January 14, 2019 Original Application No. 63/2019 A

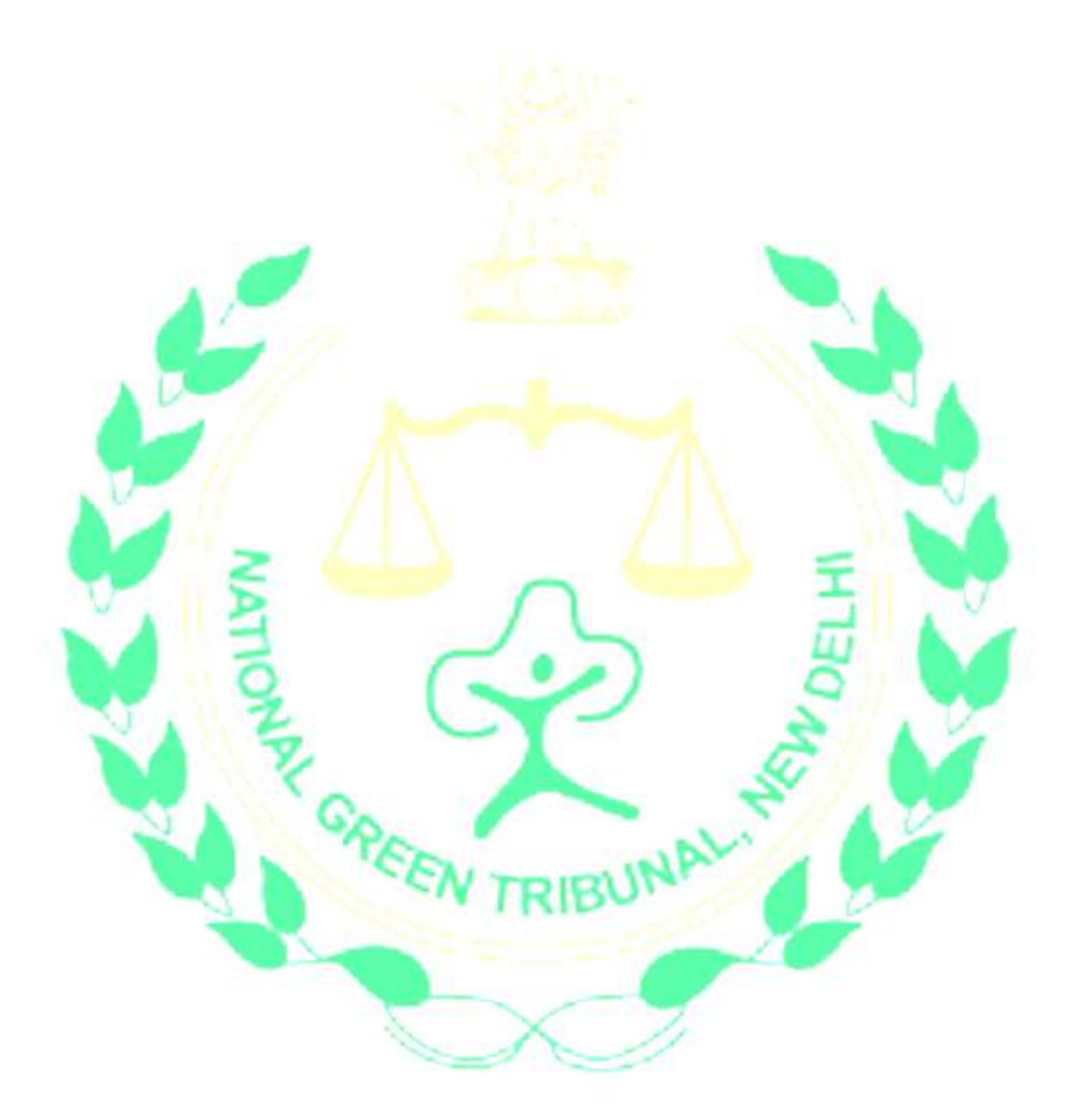